## **Repositories from Rosters**

This service aims to replacement for users of phoenixforge. Git repositories are automatically created from course repository data with optional ability for you to override memberships, repository names, permissions, and more.

To get started, write techstaff@cs.uchicago.edu, and let us know which course you would like to automate. For current users, see Gitlab Roster Usage.

From:

https://howto.cs.uchicago.edu/ - How do I?

Permanent link:

https://howto.cs.uchicago.edu/vcs:roster-based\_repository\_creation?rev=1593430361

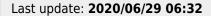

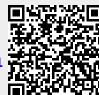